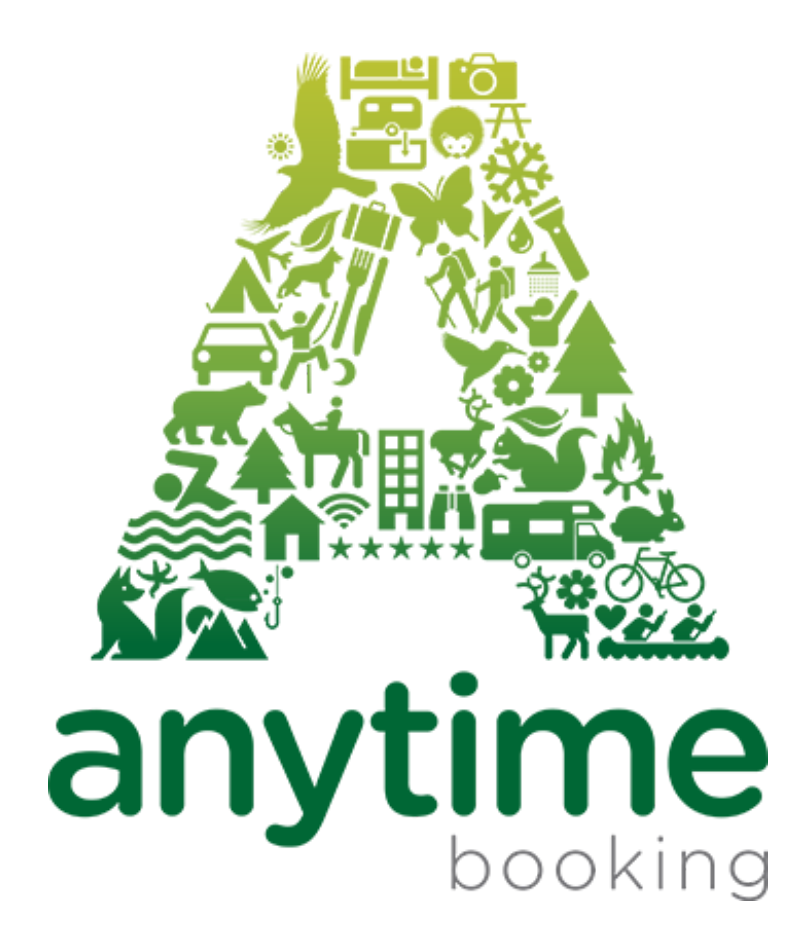

# Channel Management Guide

for Users

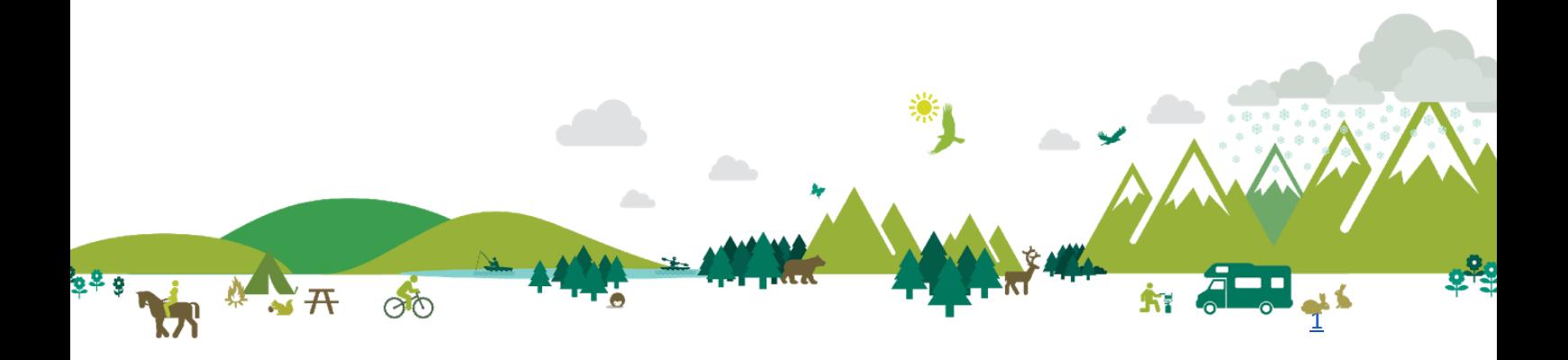

# Channel Management – a Brief Guide for Users of Anytime Booking

## **Contents**

p3. What is Channel management?

p3-5. The different kinds of channel management

How to link up Anytime Booking with:

p6. Pitchup.com

p6. Caravan Sitefinder

p6. AirBnB (without Rentals United)

p7. Rentals United (Booking.com, Expedia, HomeAway, TripAdvisor, HostelWorld and many others)

p7. AirBnB with Rentals United

p8. Synching with i-cal (Tripadvisor, Flipkey, Glamping Hub, Last Minute Holidays, Canopy & Stars)

p8. Holiday Lettings

### What is Channel Management?

Channel management allows you to hook up your website to third party booking providers to flood your business with new bookings.

Typically, these third-party providers charge some commission on bookings coming through them – it helps to think of the charge you pay to them as your marketing budget, since their job is to direct people searching online for availability to your campsite or property, ensuring your business becomes well, or ideally fully, booked.

## How Anytime Booking can help you to get more bookings with Channel Management

Our Channel Management offering will save you valuable time. We've prioritised working with camping and self-catering related travel websites to share real time availability and drive bookings directly into your Anytime Booking diary.

There are four ways this generally happens:

#### 1.Direct two way booking syncs for camping

As camping and glamping specialists we work hard to provide two-way connections in this field. We push info to these guys and they talk back to us, cutting through your admin and delivering bookings directly into your Anytime system. Campers unite!

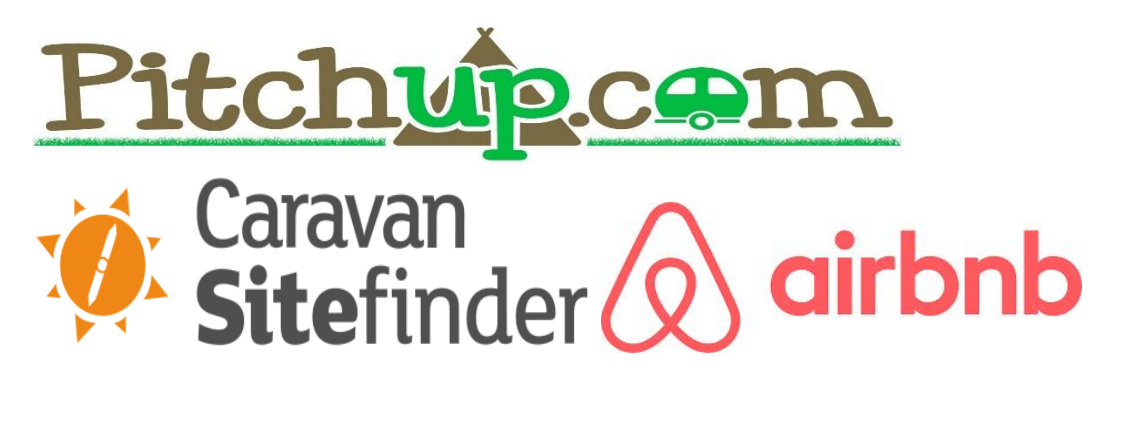

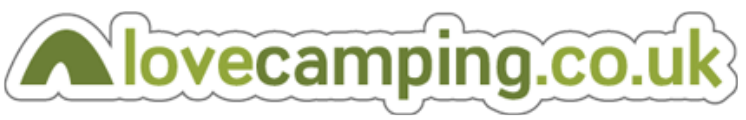

And, coming soon:

#### 2. Rentals United

This excellent one-stop portal allows you to connect to 50+ global and niche channels to boost your reach and revenue. Some of the offerings are two-way channels, some one-way and some only share availability. But one platform controls the lot - Rentals United. Use this global distribution network (GDN) to connect to literally millions of travellers around the world looking for that perfect stay. Powerful stuff. [Read More](https://rentalsunited.com/en/)

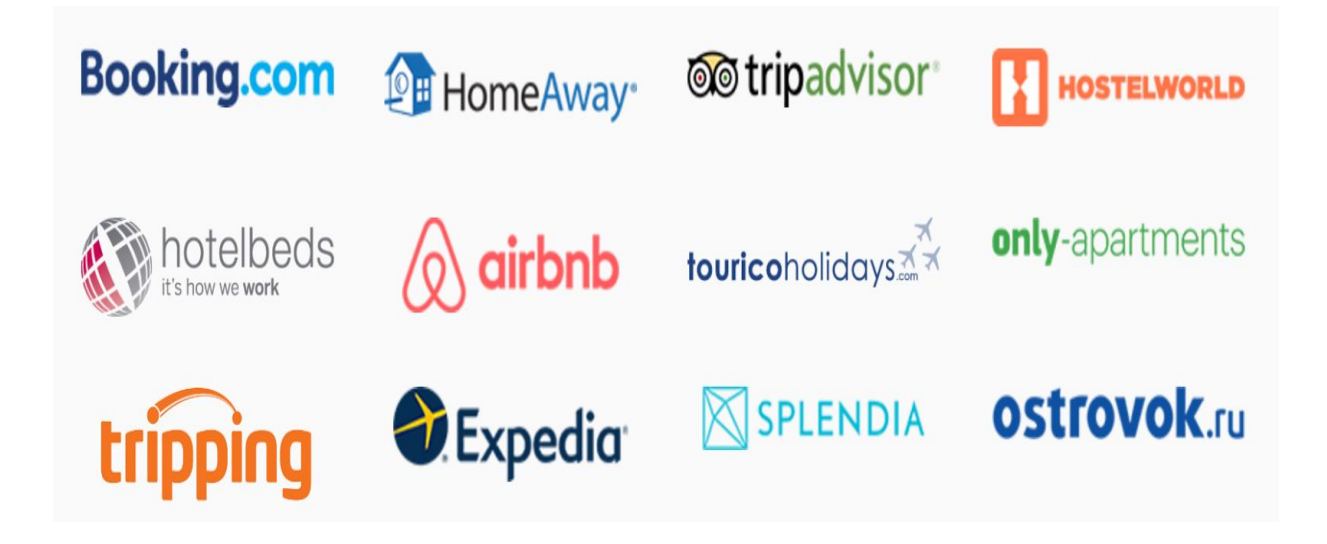

#### 3. Simple availability sharing via i-cal

Some third party booking providers simply synch your calendar with theirs via i-cal. i-cal runs on both the macOS desktop operating system and iOS mobile operating system and offers online cloud synchronization and backup of calendars using Apple's iCloud service, and it can synchronise with other calendar services, including Google Calendar and Microsoft Exchange Server.

So, if you fancy connecting to another travel-related website eg. Canopy & Stars, you can export your Anytime Booking calendar into their website so long as it supports iCal (theirs does!).

To use it, simply take your pitch/property URL from your Anytime account and paste it into the supporting website (follow their instructions, everyone does it slightly differently). Happy sharing!

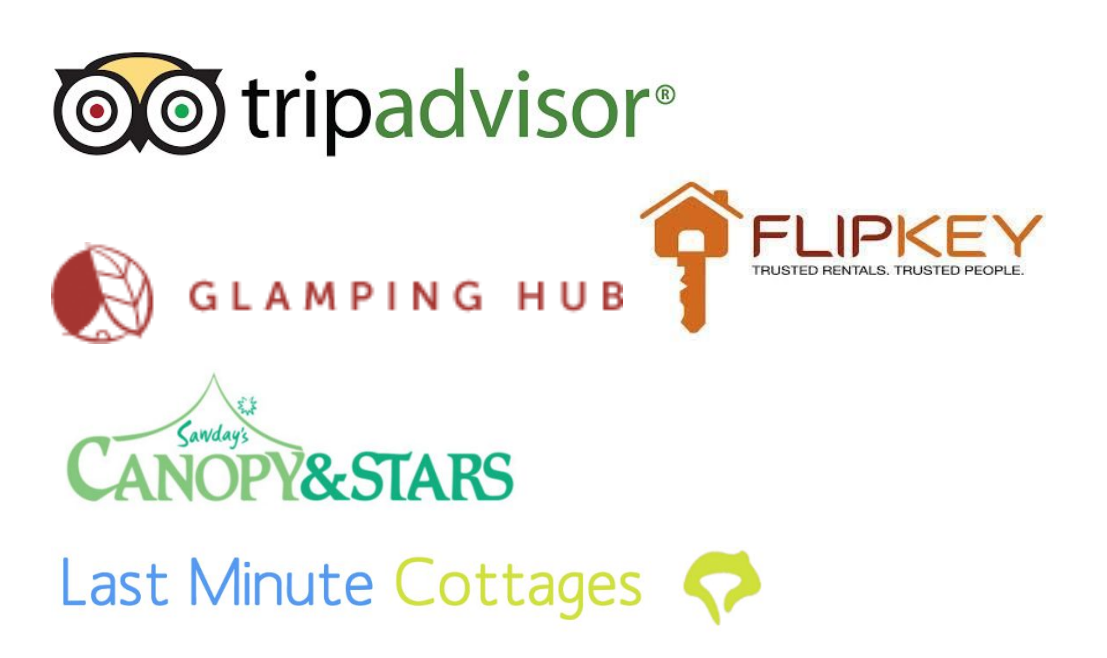

#### 4. Distribution through PropSync for self-catering businesses

This platform provides real-time availability updates to a variety of self-catering booking networks in the UK.

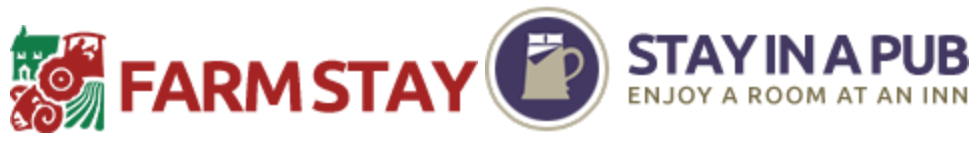

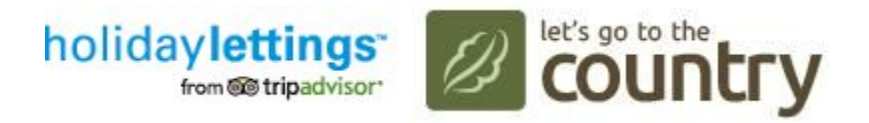

## So how do I link my site in with these platforms using Anytime Bookings?

We have several Knowledgebase articles to help make the process of integrating third party providers easy. Here they are!

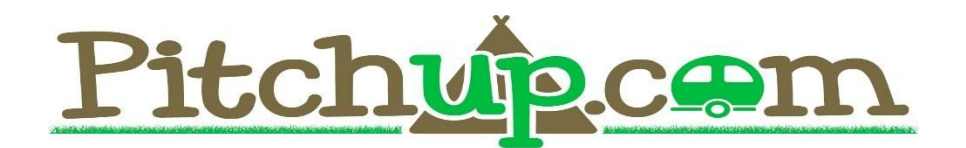

How to integrate with Pitchup.com:

<http://kb.anytimebooking.co.uk/guide-integrating-pitchup-com/>

Together with support articles:

Troubleshooting Pitchup.com (bookings not showing up on Anytime or bookings happening when your park is full) <http://kb.anytimebooking.co.uk/pitchup-com-troubleshooting/>

Reinserting Pitchup bookings (if your booking hasn't inserted automatically) <http://kb.anytimebooking.co.uk/reinsert-pitchup-booking/>

Pitchup.com and the Tetris effect (Pitchup placing a booking on a pitch without checking for length of availability on that particular pitch) <http://kb.anytimebooking.co.uk/pitchup-tetris-effect/>

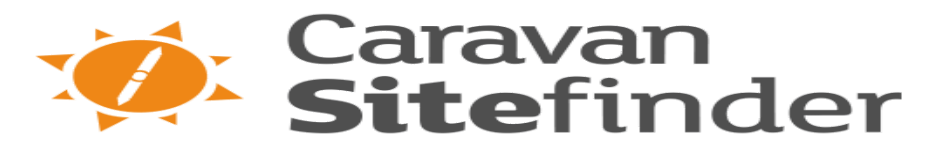

How to integrate with Caravan Sitefinder:

<http://kb.anytimebooking.co.uk/a-guide-to-integrating-caravan-sitefinder/>

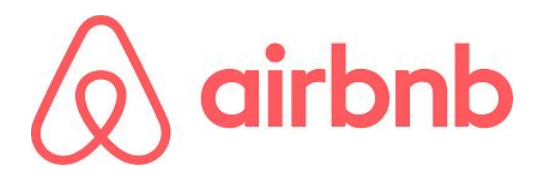

How to synch with AirBnB (without using Rentals United):

<http://kb.anytimebooking.co.uk/sync-availability-with-airbnb/>

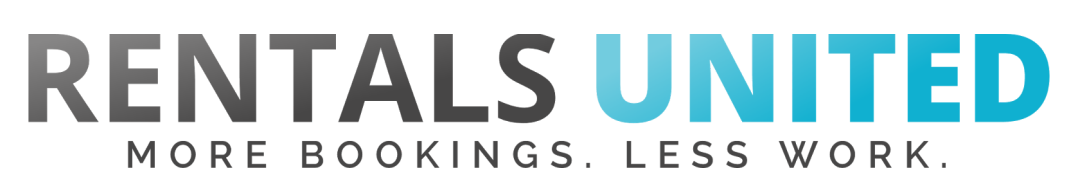

How to integrate your Anytime Bookings account with Rentals United (and with all their linked booking opportunities):

<http://kb.anytimebooking.co.uk/a-guide-to-integrating-your-anytime-booking-account-with-rentals-united/>

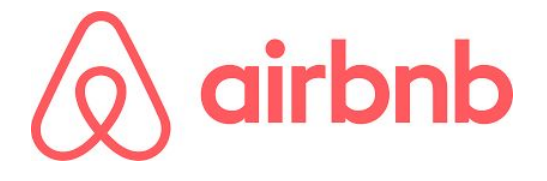

How to integrate with AirBnB using Rentals United:

<http://kb.anytimebooking.co.uk/a-guide-to-connecting-to-airbnb-using-rentals-united/>

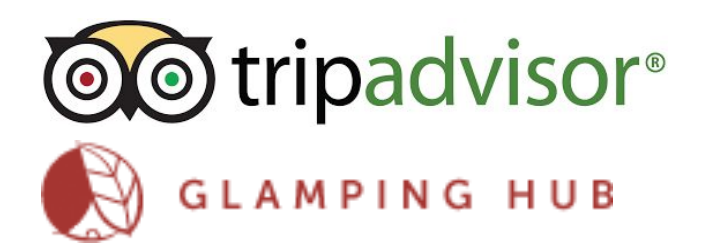

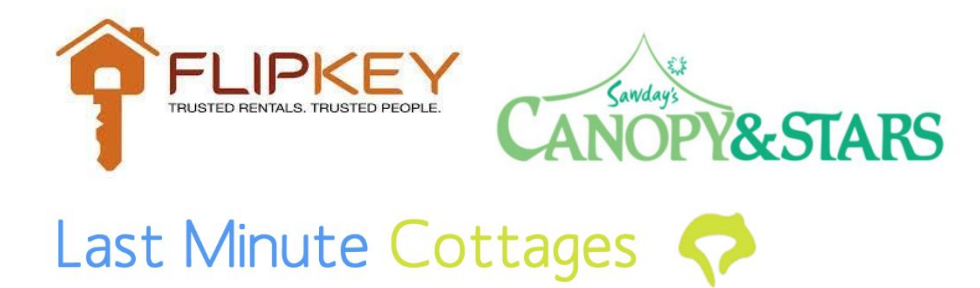

How to synch your calendar with providers using i-cal:

<http://kb.anytimebooking.co.uk/share-calendar-availability-through-ical/>

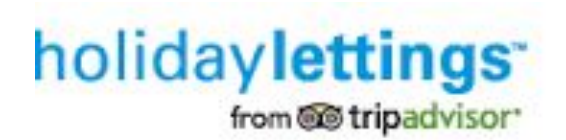

How to synch availability with Holiday Lettings:

<http://kb.anytimebooking.co.uk/sync-availability-with-holiday-lettings/>